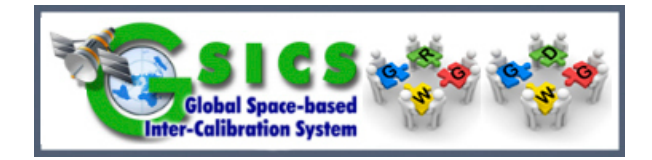

# 5g. Use of gitHub for GSICS developments

*Jin Woo* 

### **KMA**

#### **CMA, CNES, EUMETSAT, ISRO, IMD, JMA, KMA, NASA, NIST, NOAA, ROSHYDROMET, USGS, WMO**

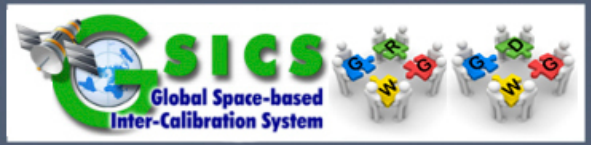

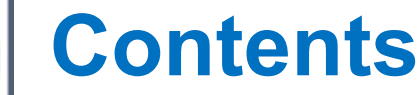

# ■ Operational Policy of GDWG GitHub

- Status of GitHub Activities
- Plotting tool Project
- KMA's GitLab for contributing plotting tool

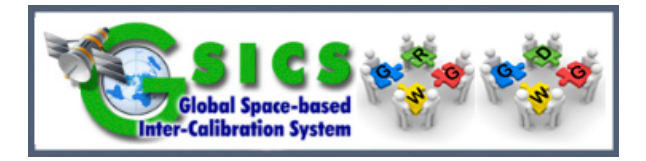

### **Operational Policy of GitHub**  [Decisions made at 2017 GDWG meeting]

### **Goals**

 $\triangleright$  Configuration management (codes, tools), issue tracking (GDWG action)

### ■ Who

- ▷ User(All developers(#) or Agency representatives in GDWG group)
- ▷ Administrator ⇒ KMA

### ■ What

- $\triangleright$  Operational code, s/w, tools, action items, etc.
- ▷ Copyright ?

### ■ Activation plan

▷ Collaboration project ⇒ Plotting tool

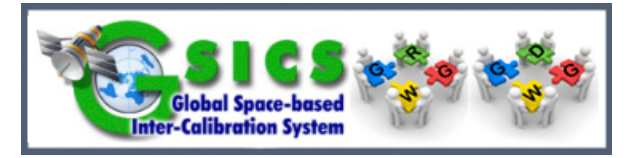

### **Operational Policy of GitHub**  [Decisions made at 2017 GDWG meeting]

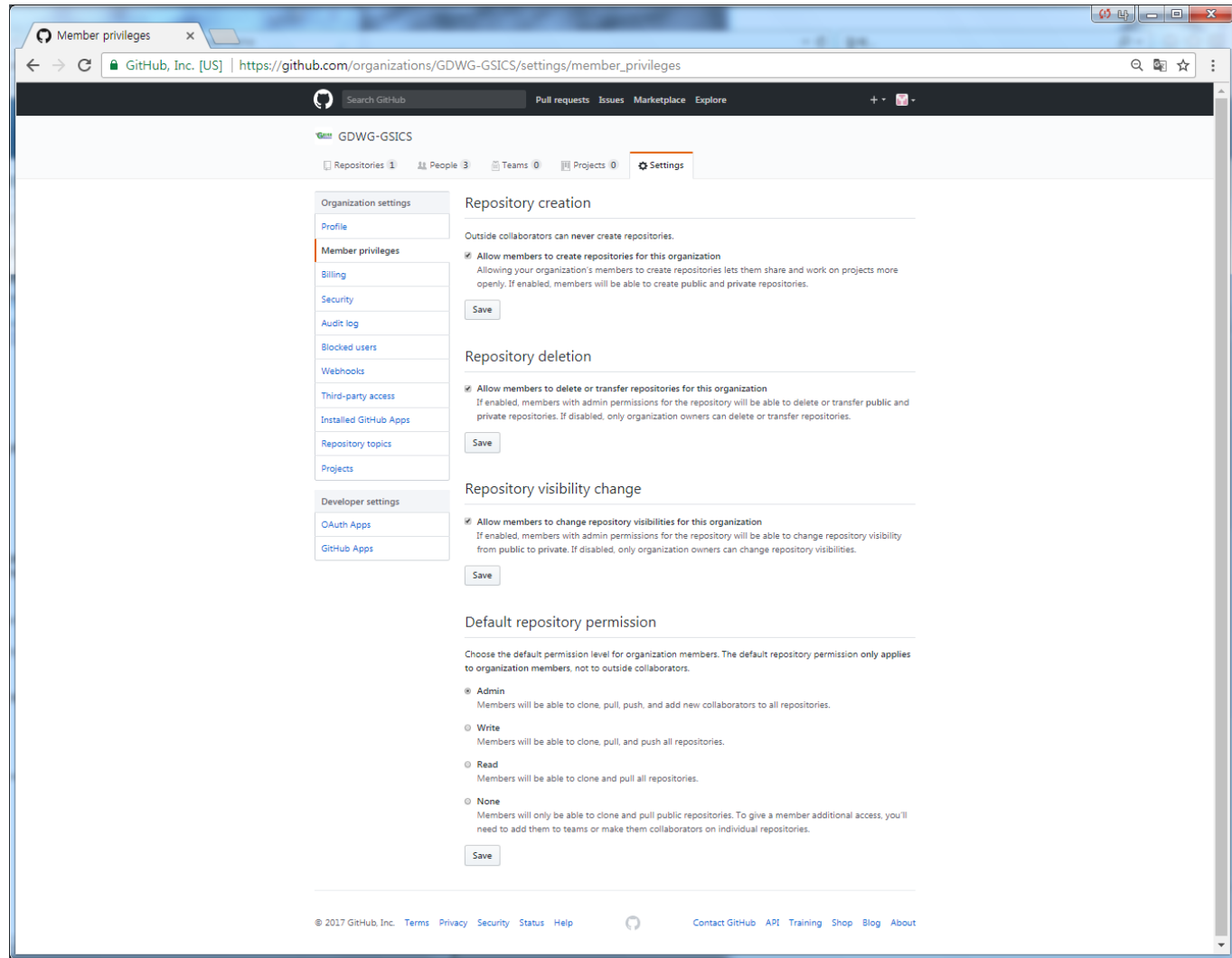

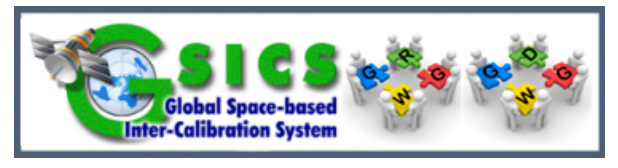

### **Status of GitHub Activities** [History]

# Group account registration in GitHub [April 27, 2017]

- ▷ https://github.com/GDWG-GSICS
- Registration request to GDWG members [May 4, 2017]
- Naming convention for account [May 30, 2017]
	- ▷ Account name : "\${personal name}-\${Agency's name}" (e.g. JWOO-KMA)
	- ▷ Profile name : "\${Agency's name}-GDWG" (e.g. KMA-GDWG)

## ■ Registration Plotting tool Project [June 8, 2017]

▷ By EUMETSAT(Pablo Benedicto)

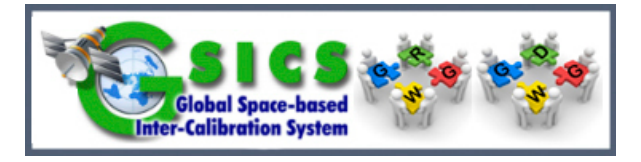

### **Status of GitHub Activities** [Members]

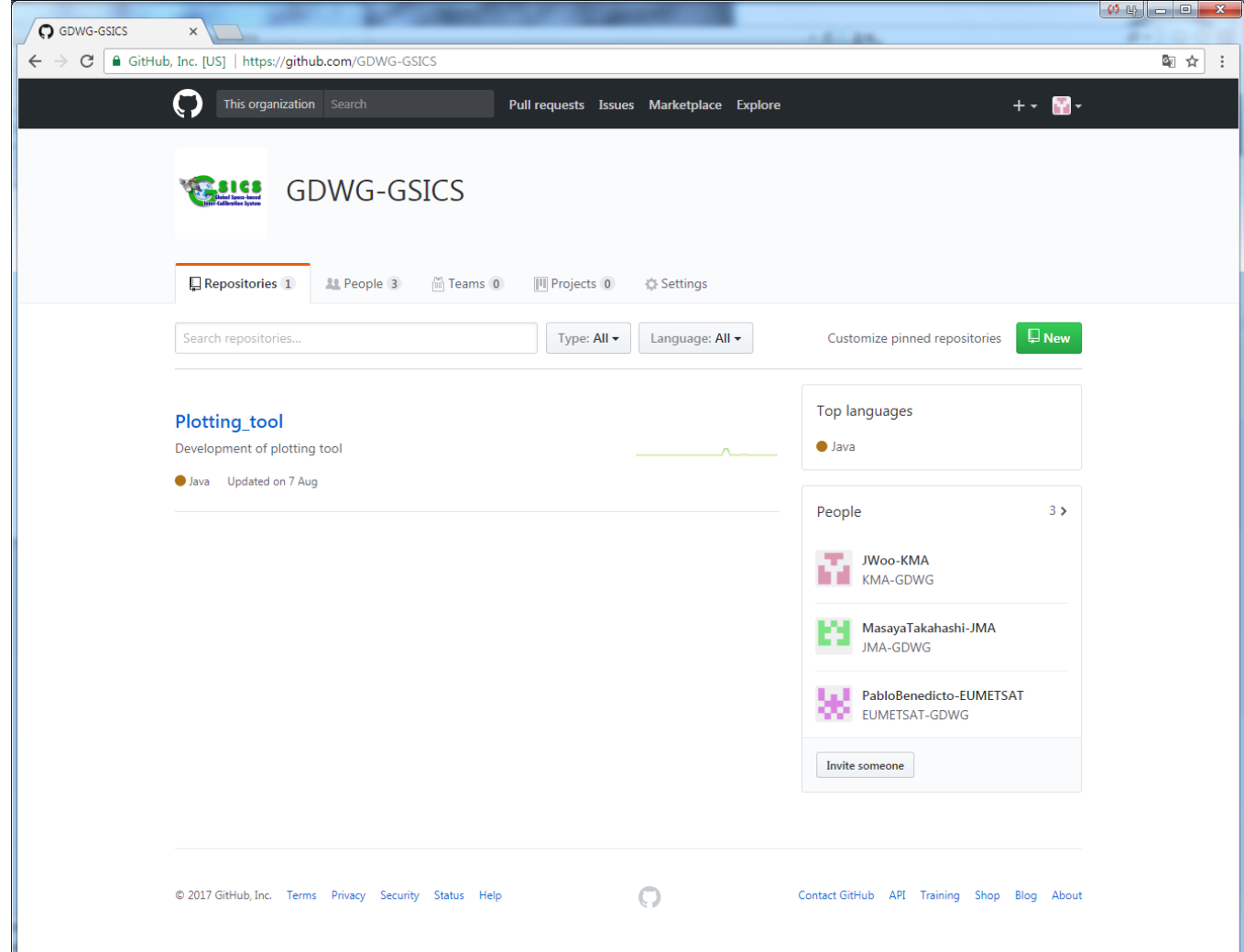

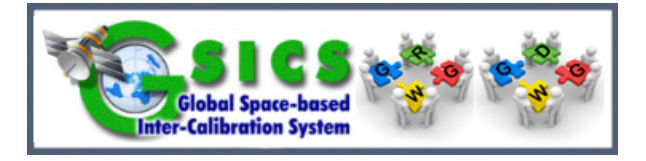

### **Plotting Tool Project** [Repository]

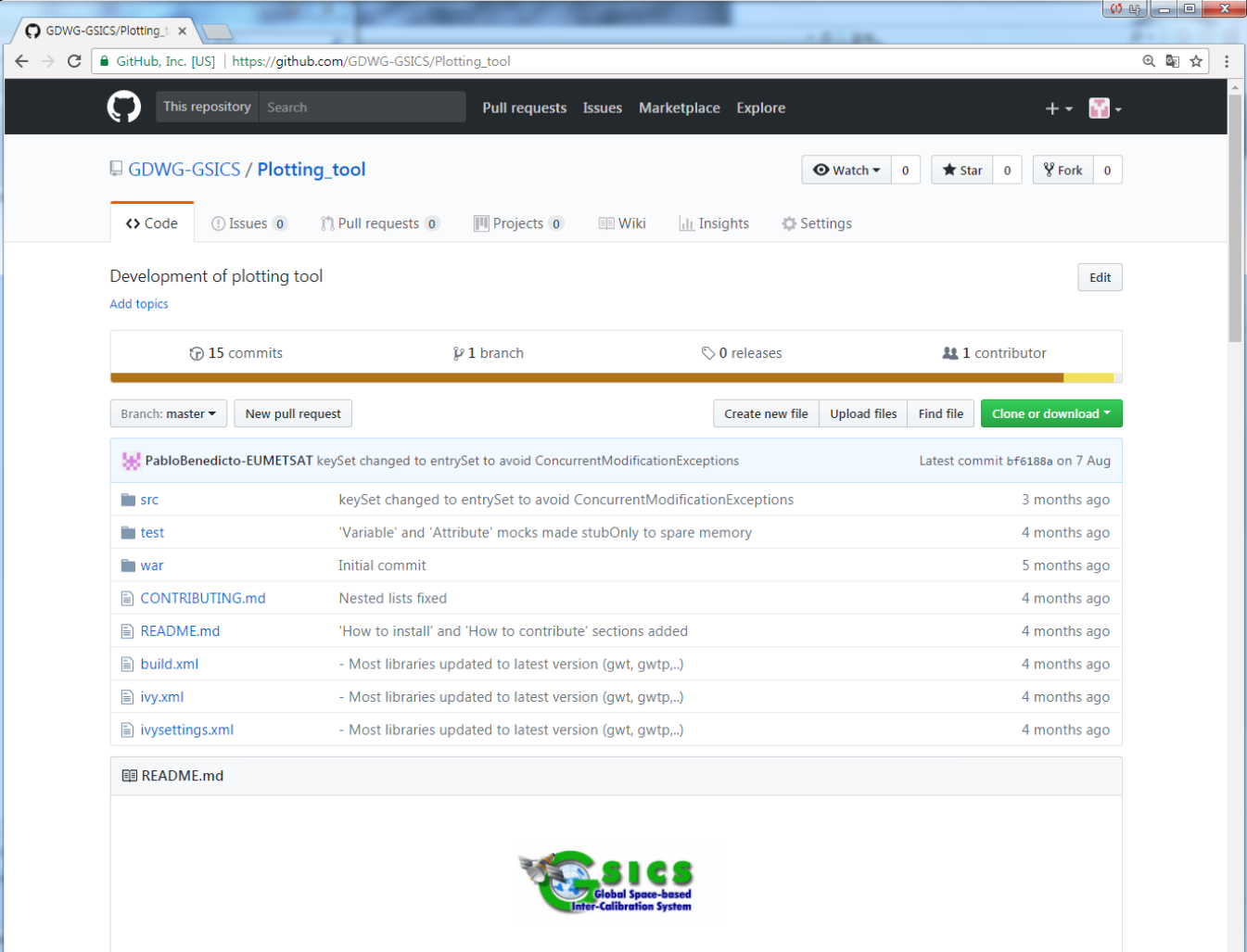

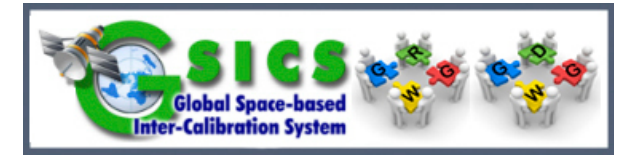

### **Plotting Tool Project** [Readme]

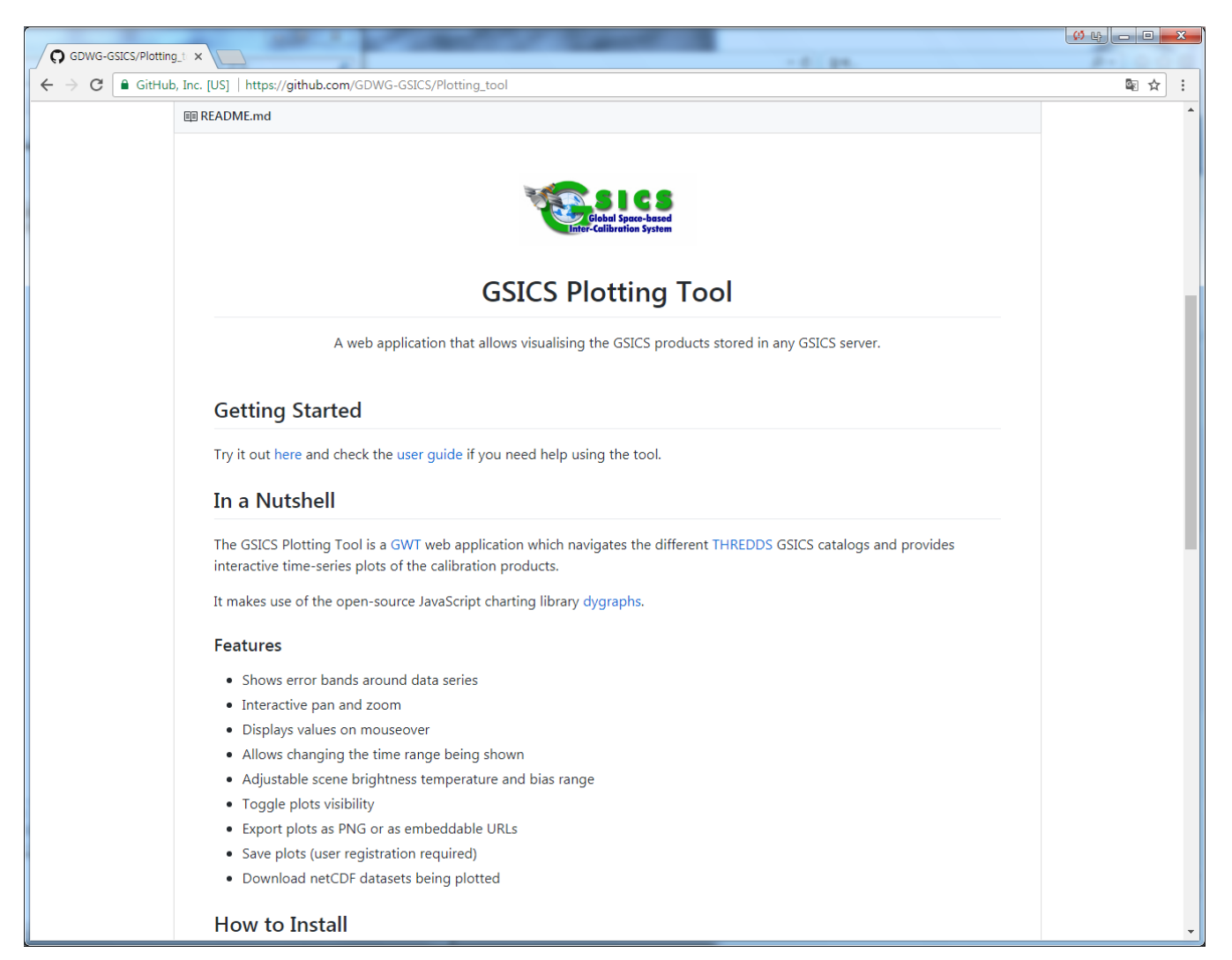

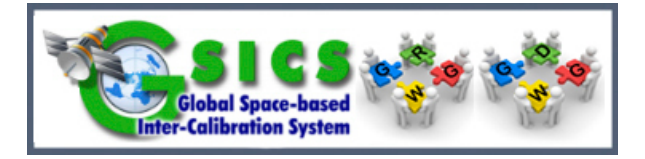

### **Plotting Tool Project** [Try it out]

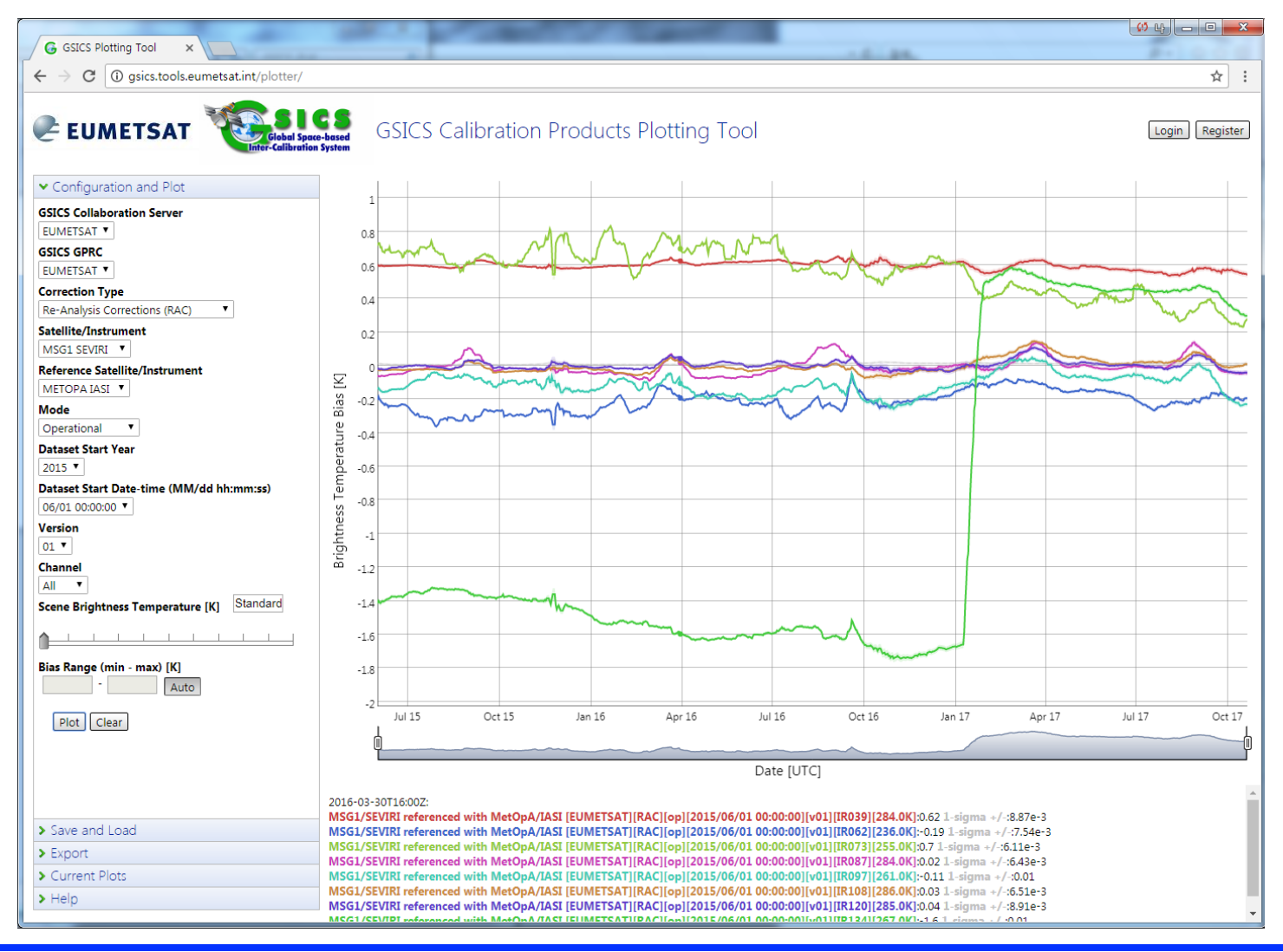

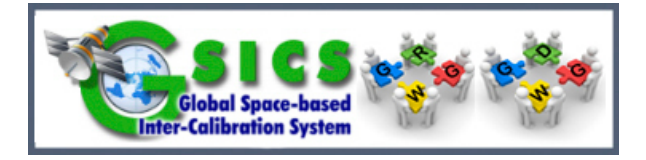

### **Plotting Tool Project** [User Guide]

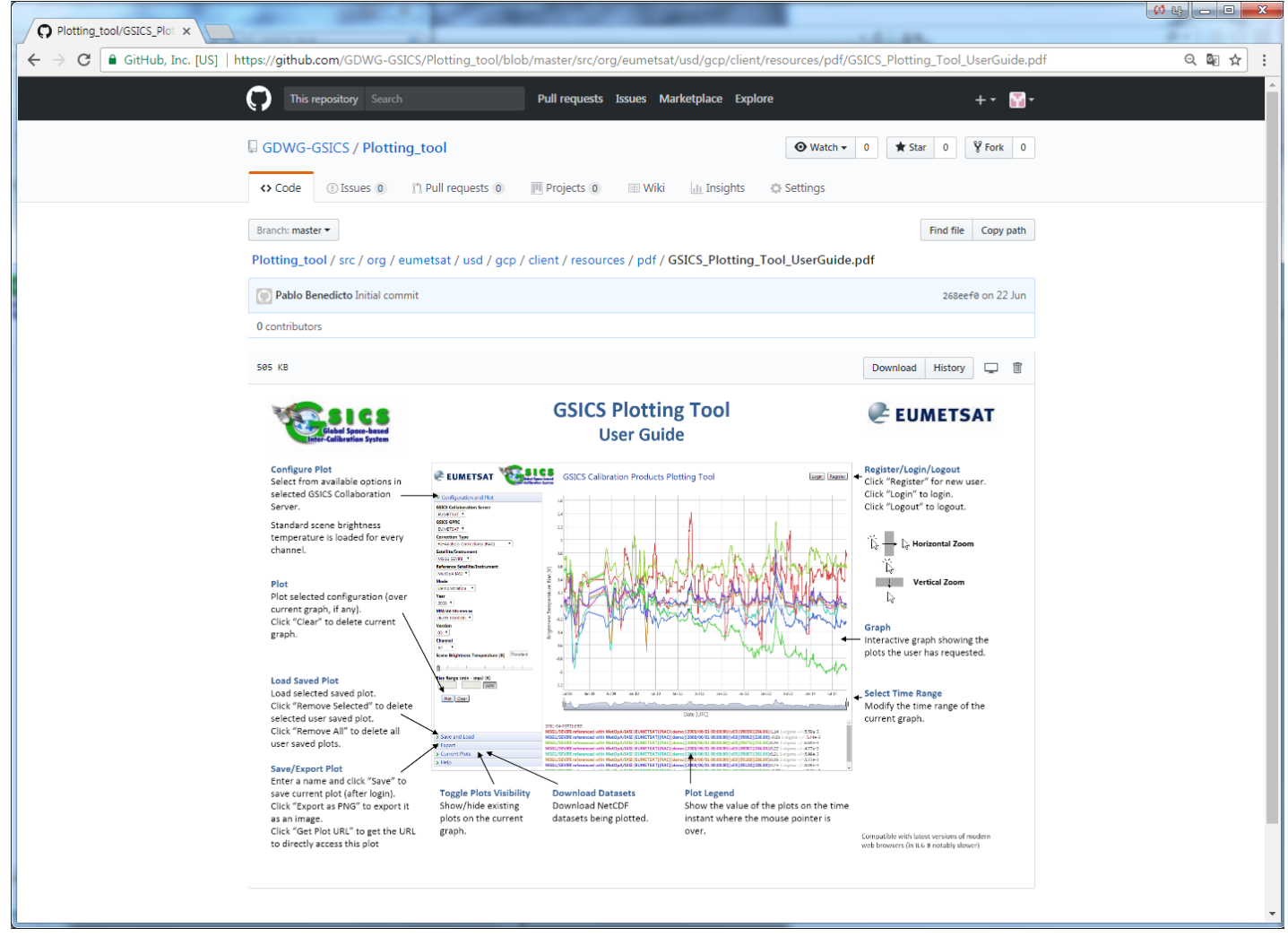

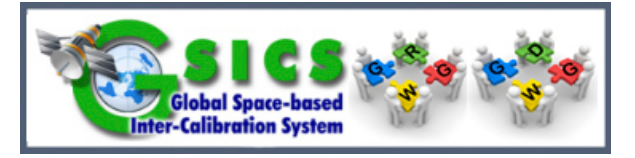

### **Plotting Tool Project** [Readme]

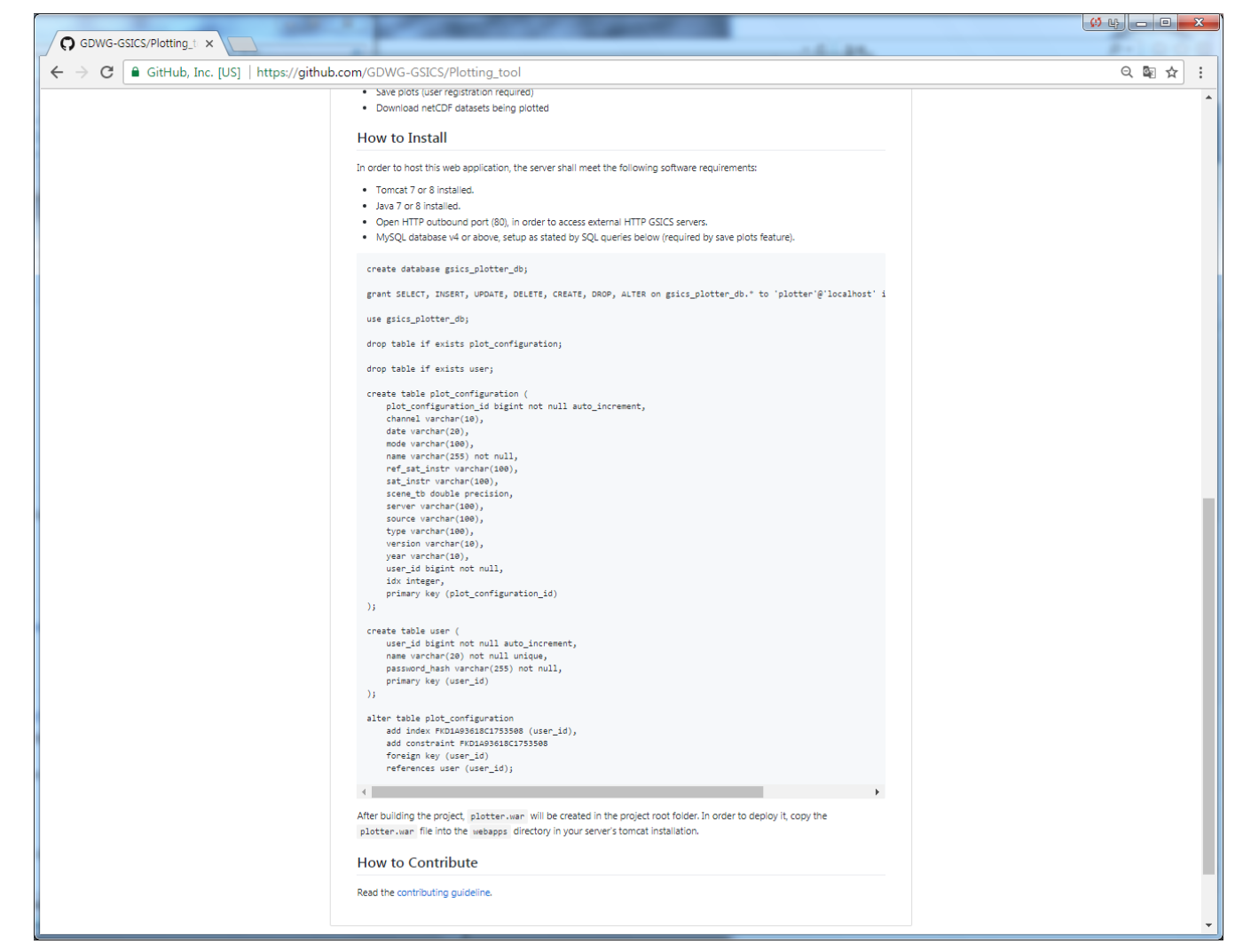

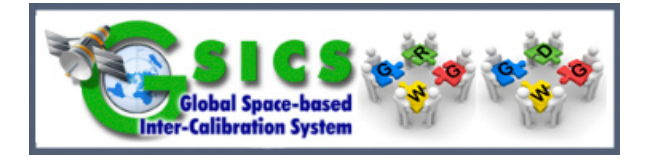

### **Plotting Tool Project** [Contributing Guideline1]

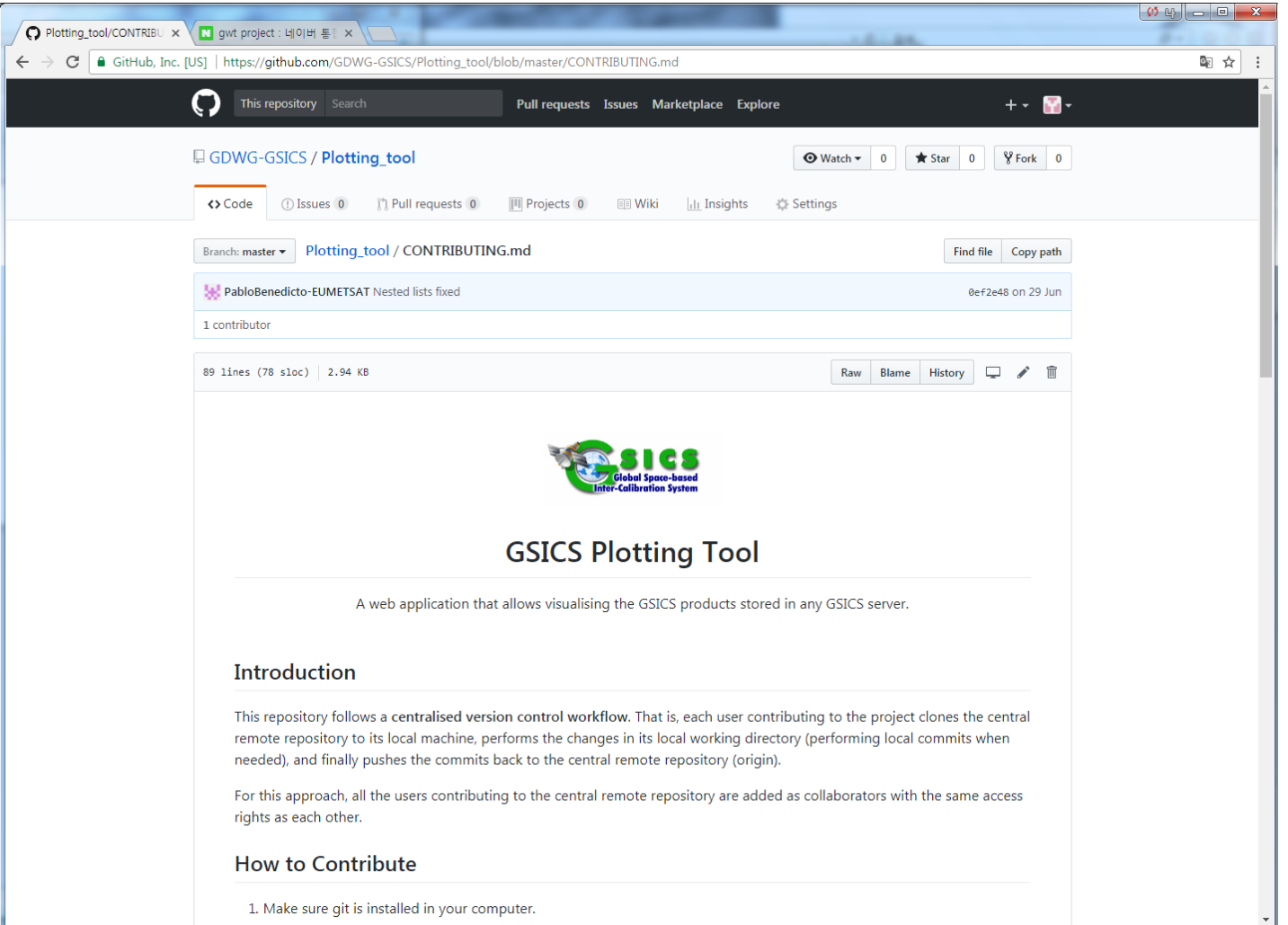

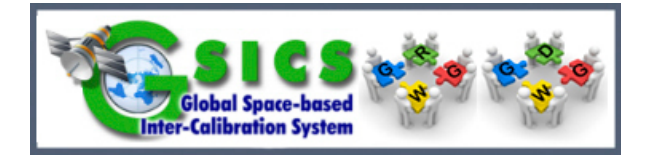

### **Plotting Tool Project** [Contributing Guideline2]

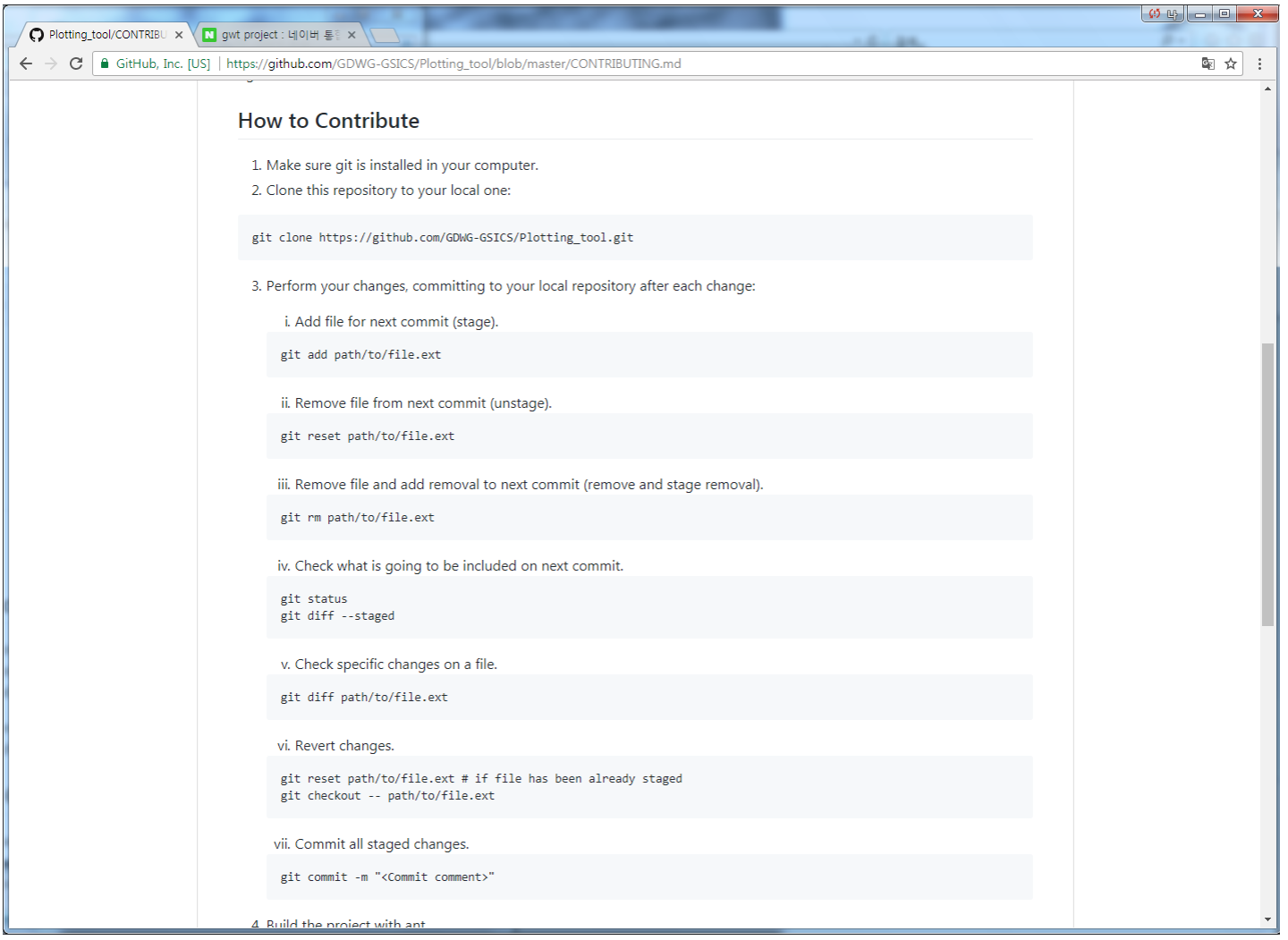

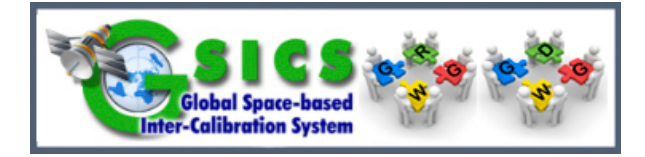

### **Plotting Tool Project** [Contributing Guideline3]

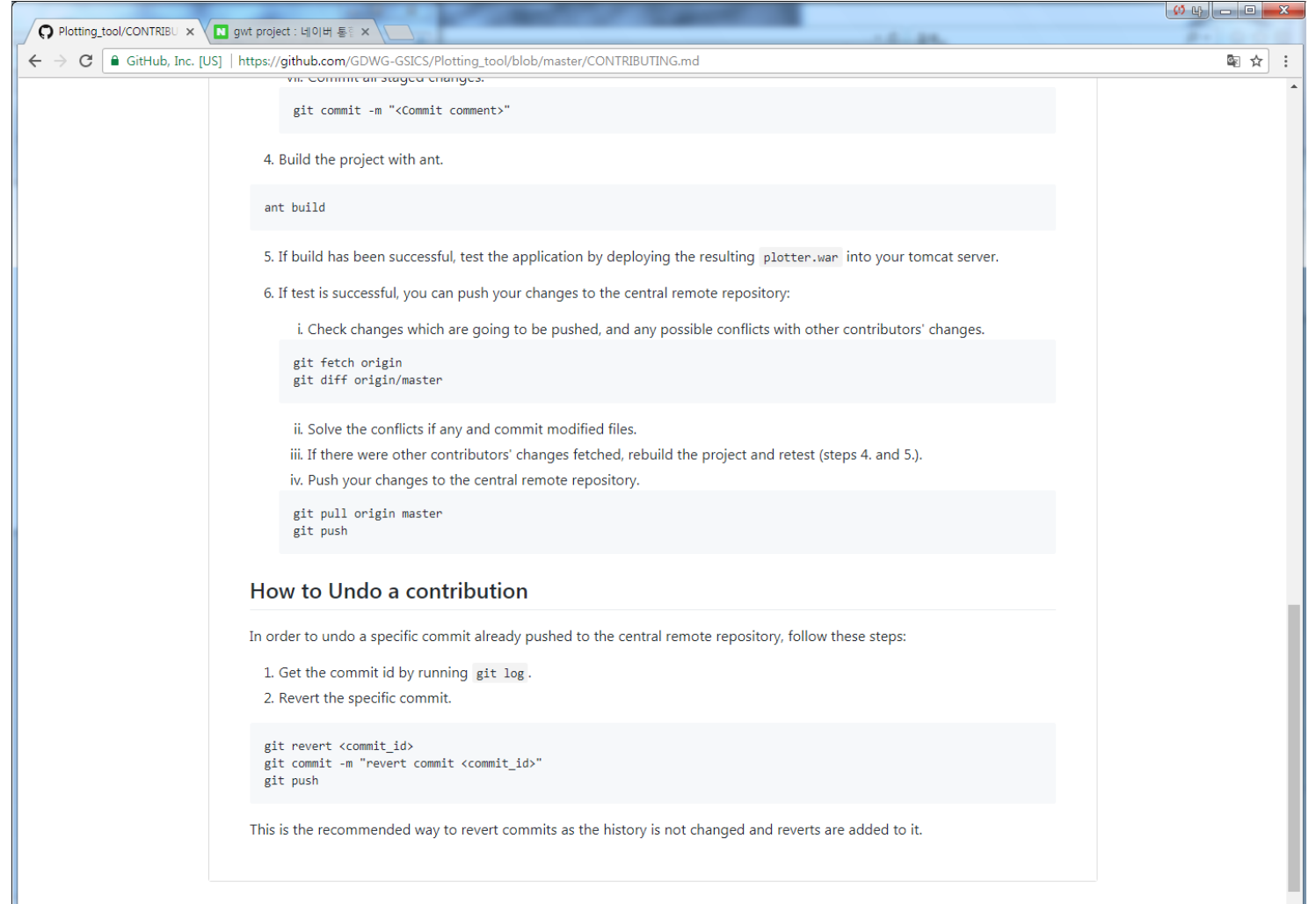

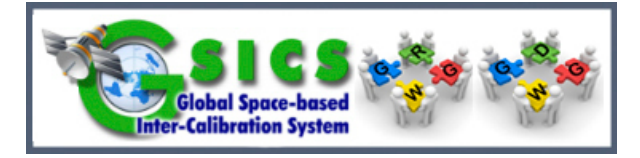

### **Plotting Tool Project** [Statistics of Activity]

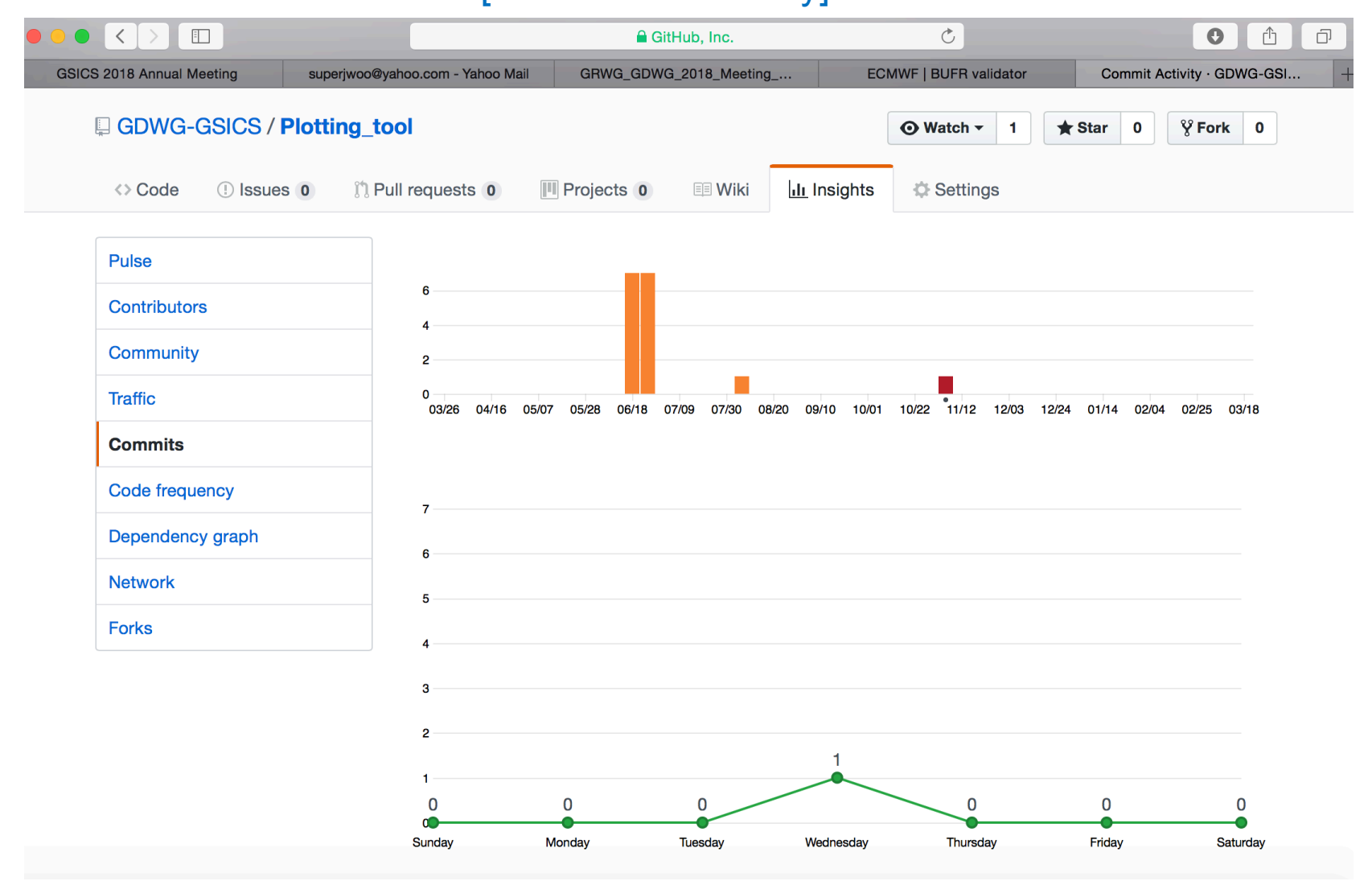

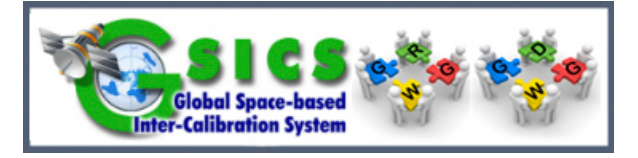

# **Plotting Tool Project**

#### [Statistics of Activity]

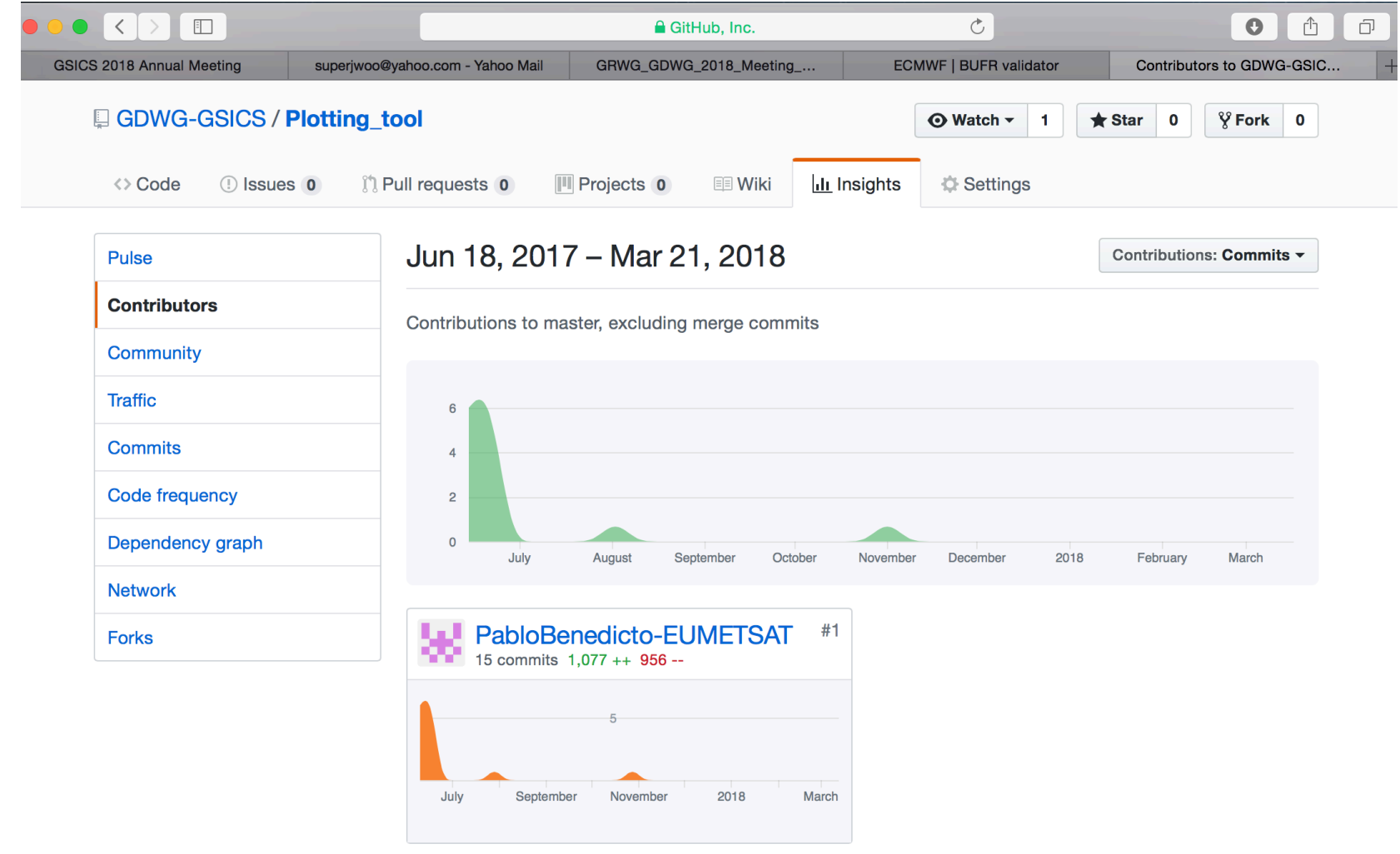

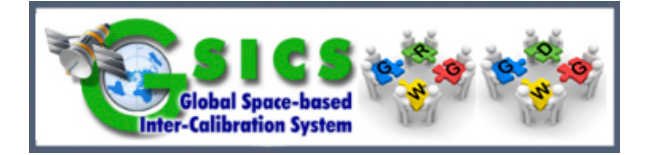

# **Plotting Tool Project**

#### [Statistics of Activity]

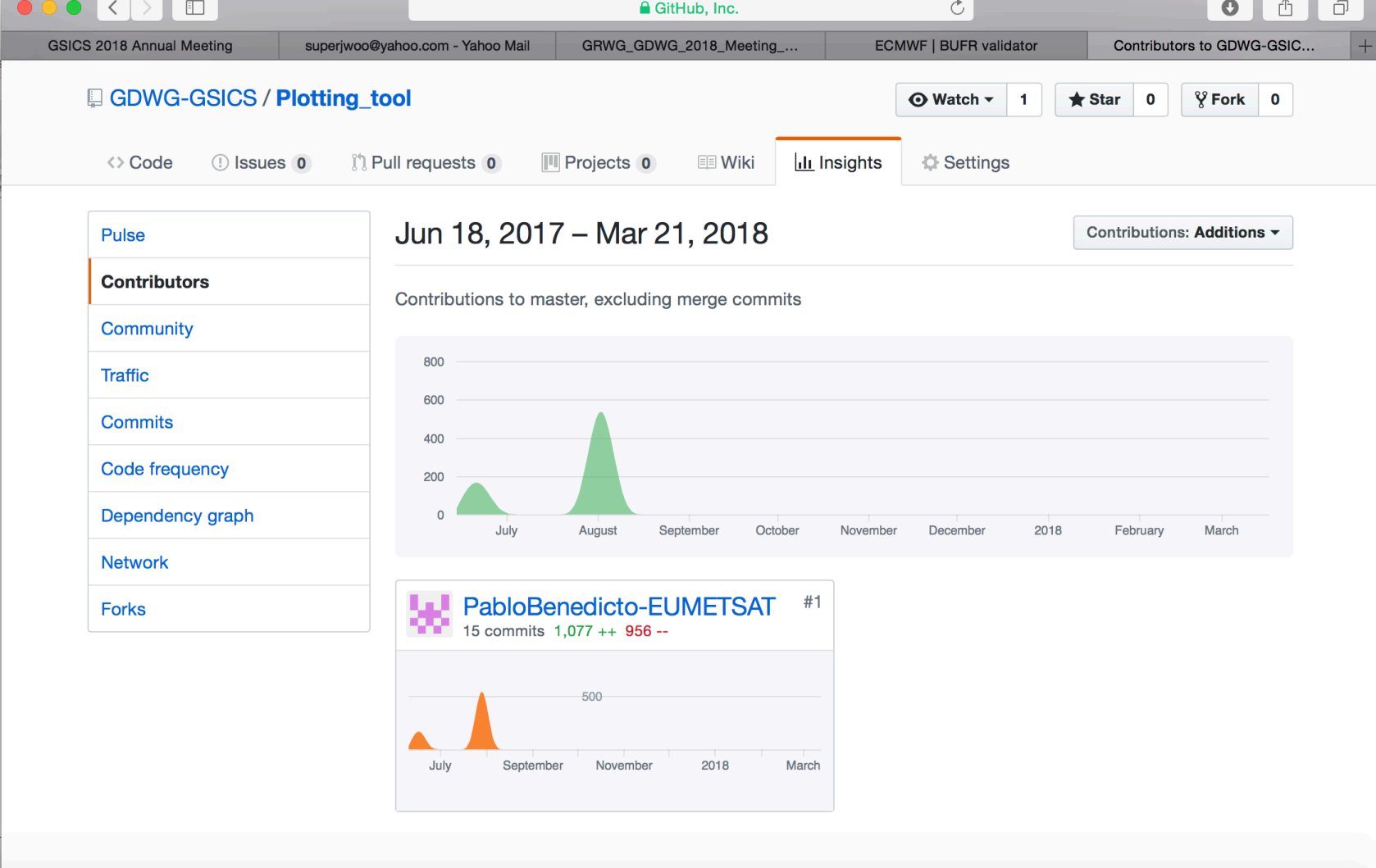

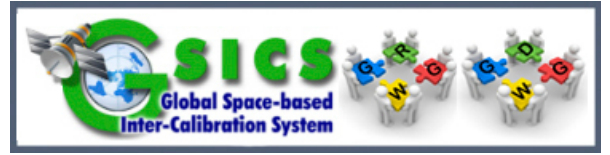

# **Plotting Tool Project**

#### [Statistics of Activity]

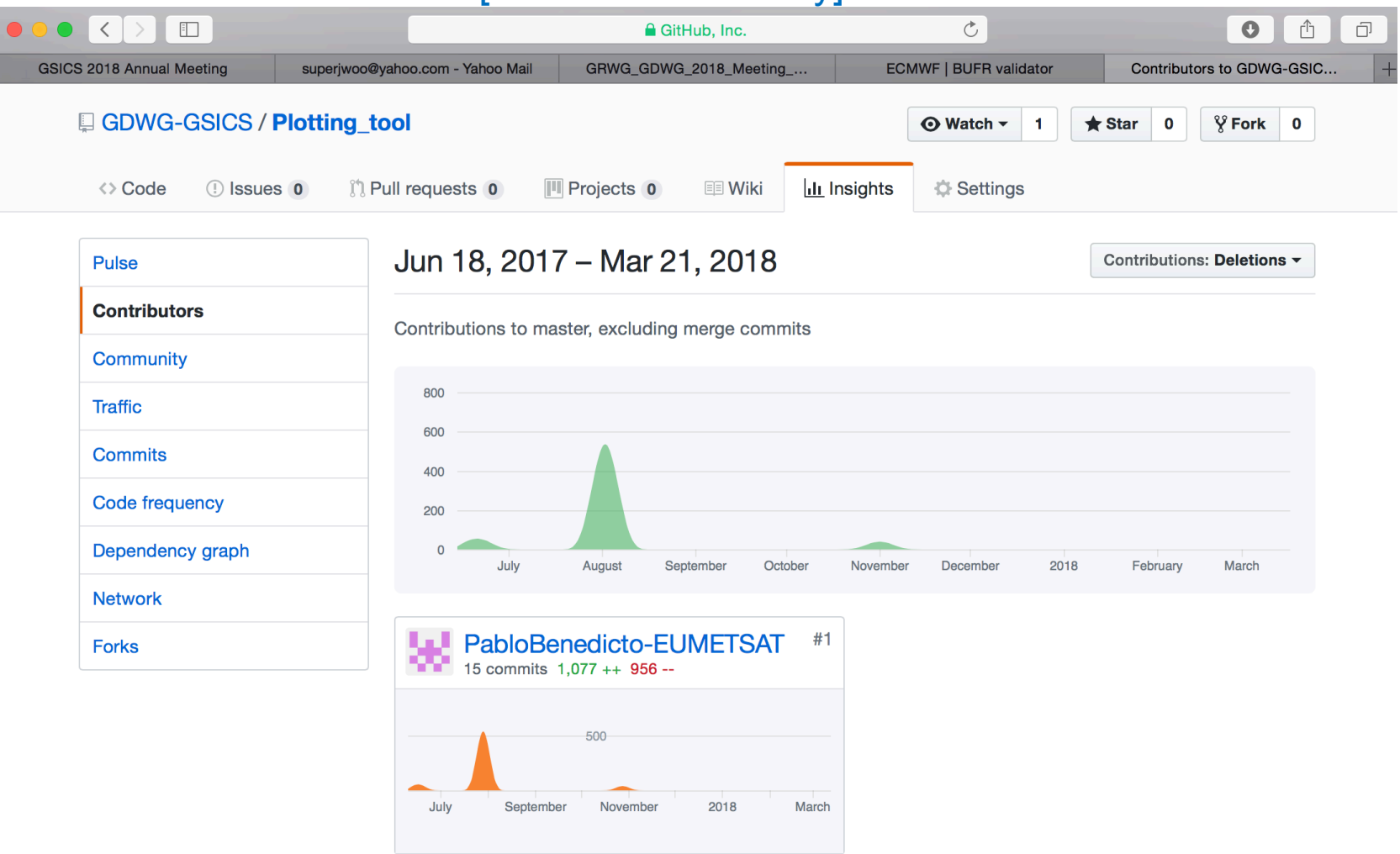

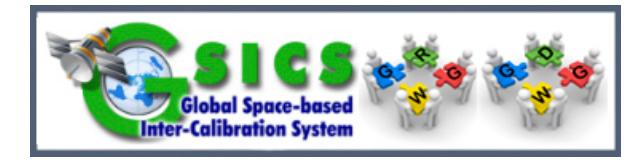

❖ Only for intranet user(security policy)

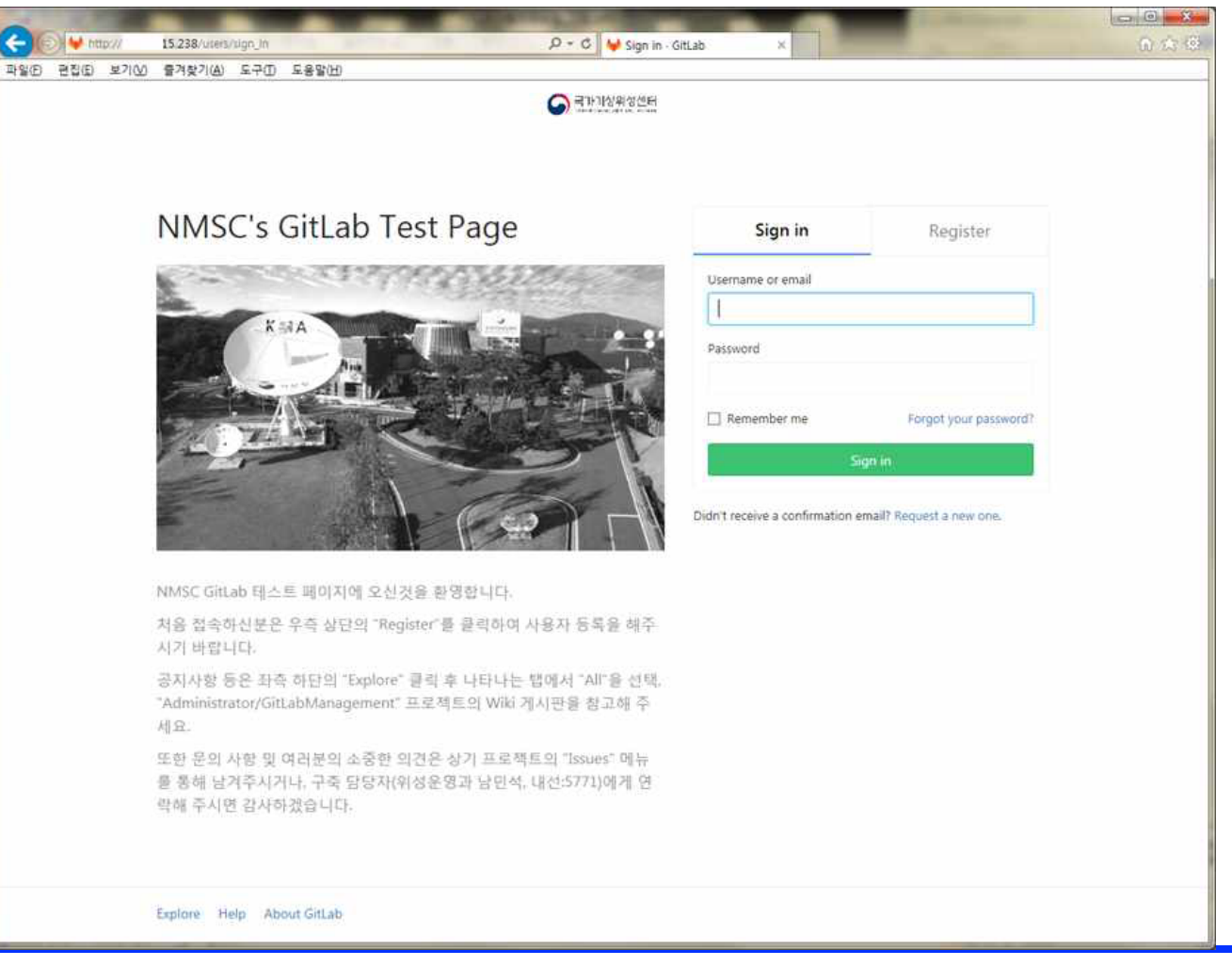

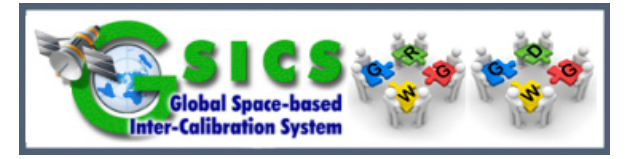

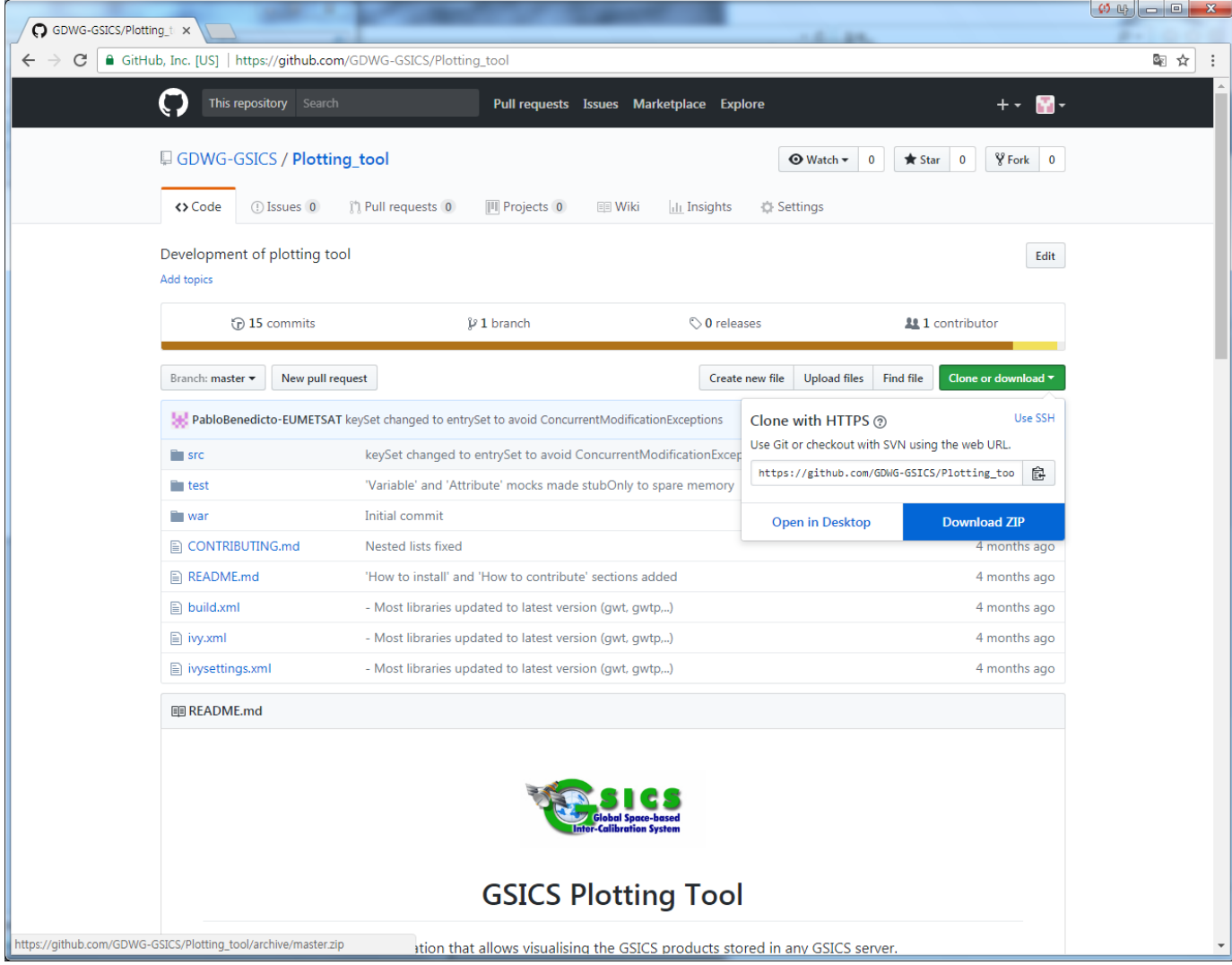

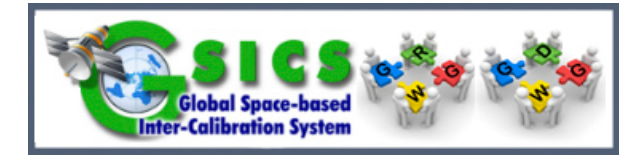

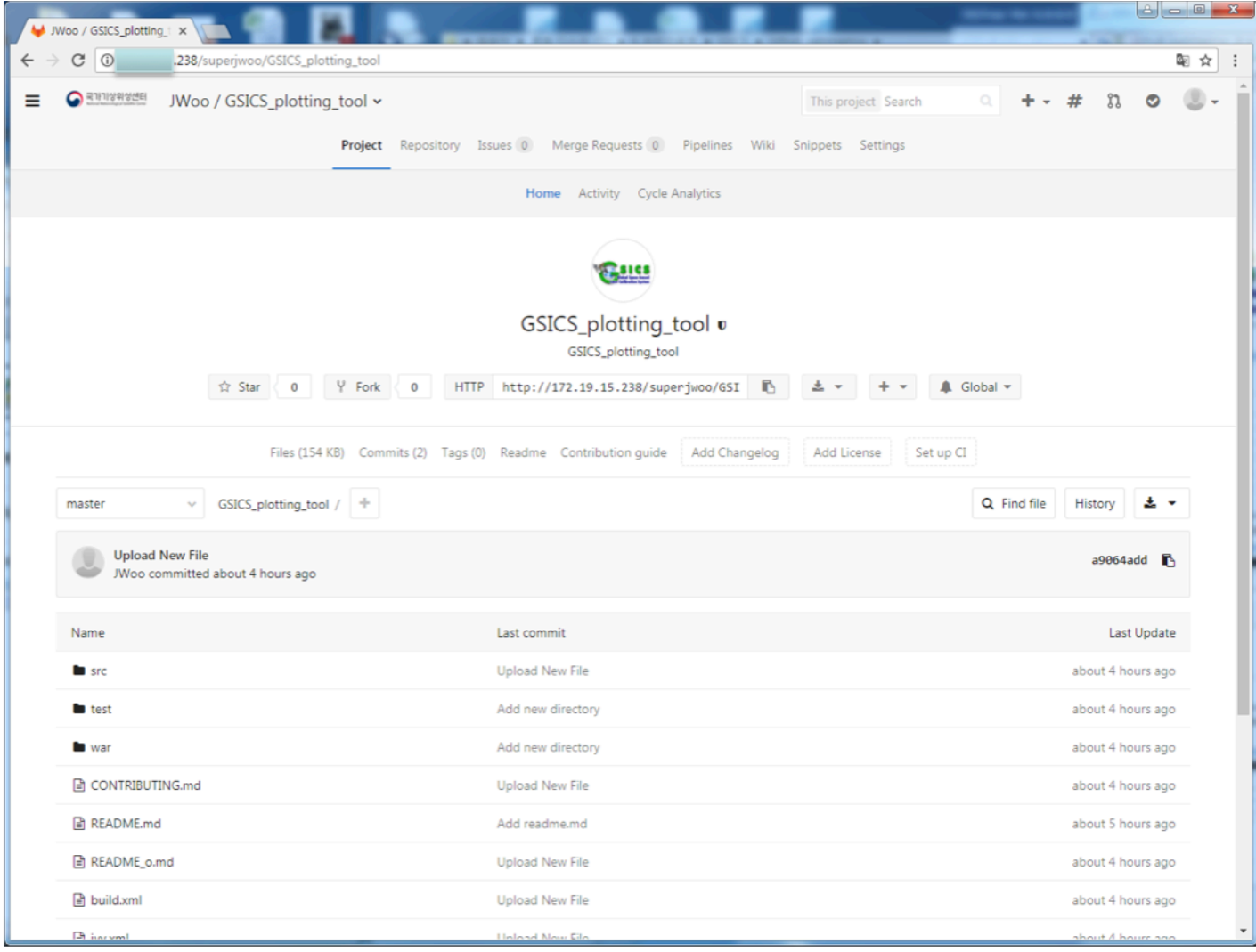

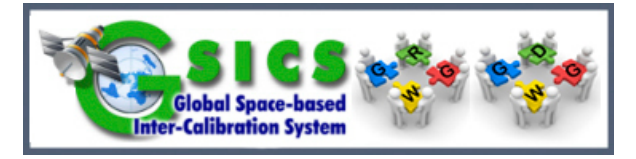

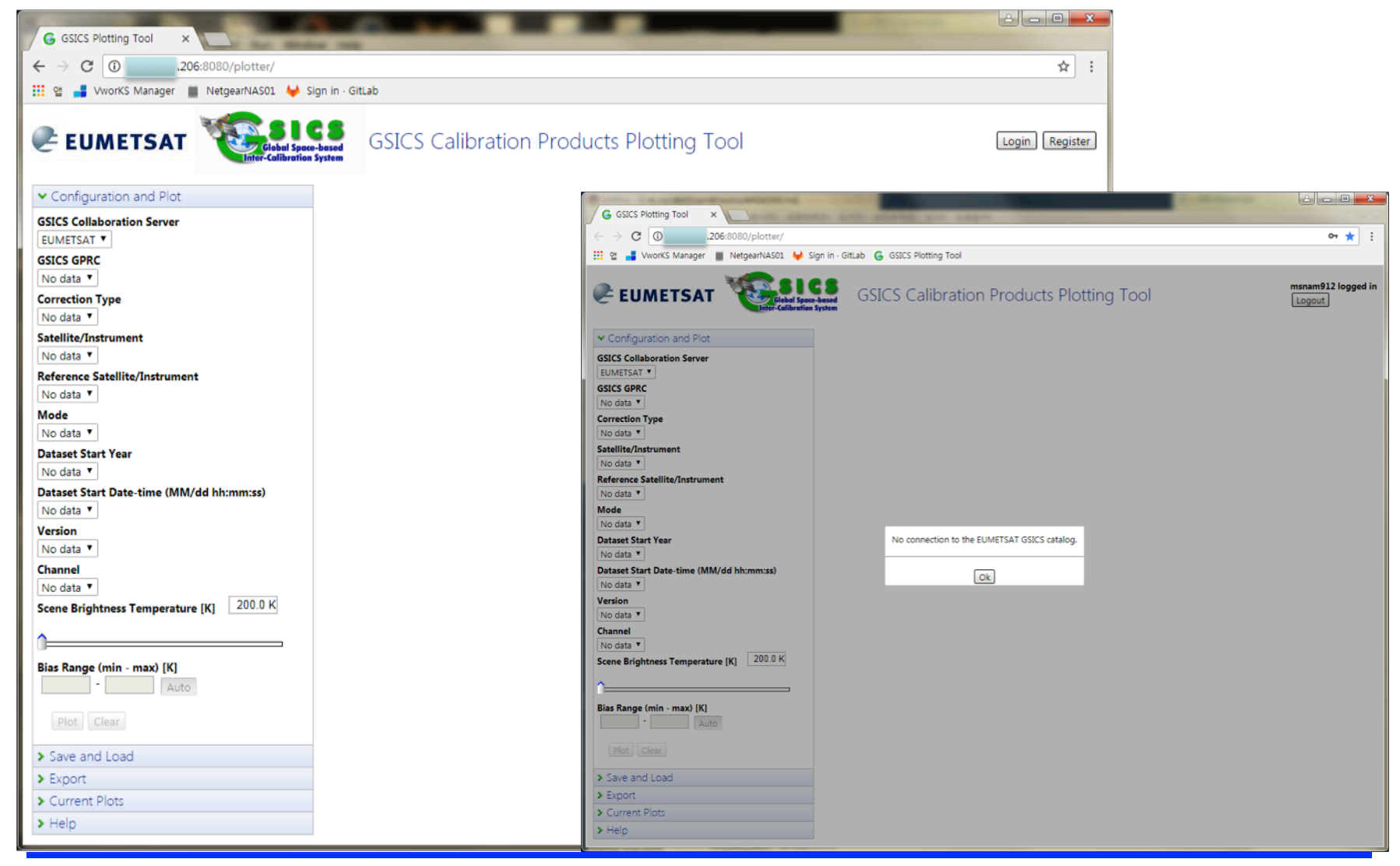

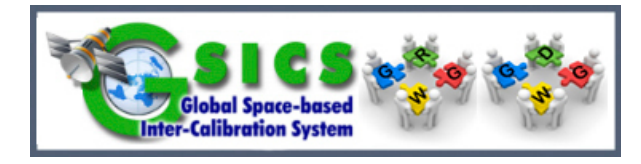

## ■ GSICS project registration in GitLab [November 7, 2017]

▷ http://xxx.xxx.xxx.238/superjwoo/GSICS\_plotting\_tool

## Building Development Environment [~ing]

- $\triangleright$  Checking environments
- $\triangleright$  Open plotting tool web and Notice to internal user (2018)

## Improvement Plotting Tool in KMA's internal development

### Environment

- $\triangleright$  Make user requirement
- $\triangleright$  Modify plotting tool

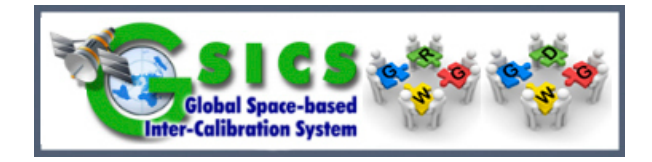

# **KMA's GSICS Actions**

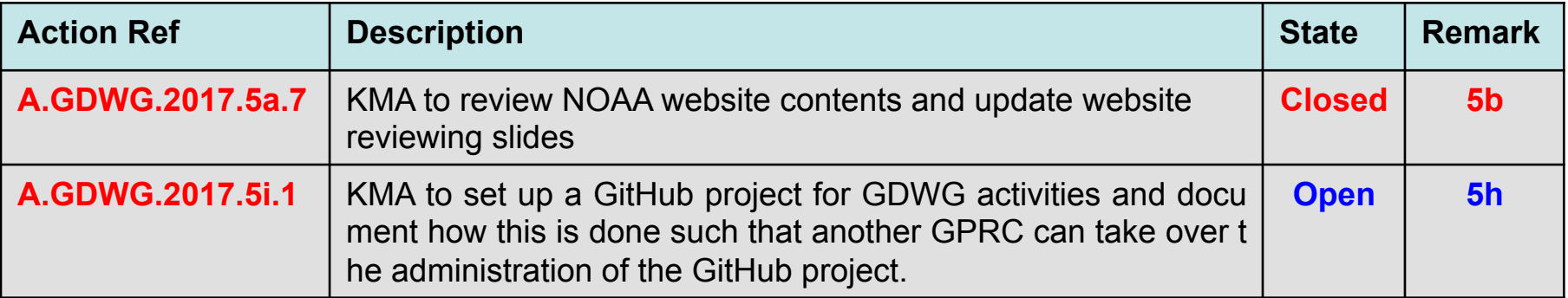

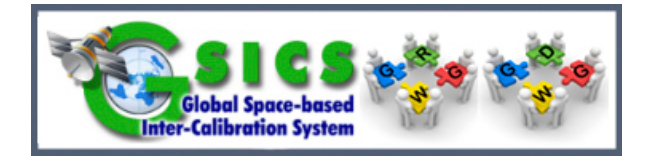

End of Presentation: Thank you for your attention

# **WMO GSICS Portal http://gsics.wmo.int**

### **GSICS Coordination Centre http://www.star.nesdis.noaa.gov/smcd/GCC/index.php**

### **GSICS Product Catalog http://www.star.nesdis.noaa.gov/smcd/GCC/ProductCatalog.php**

# **EUMETSAT's Data and Management Server http://gsics.eumetsat.int**